# **AccountMate®**

With AccountMate's Manufacturing module, you can easily create w work orders and work orders and<br>explode jobs into virtually unlimited levels of f raw material, labor, m machine and su bassembly components. You can record pr roduction lead time and monitor the in nventory levels of items th hat you manufa acture so you can effectively plan future production. You ca an break down large jobs into multiple start dates and steps. You can post work-inprocess automatically or m manually. It lets you print work orders, routing slips, production slips and a wide variety of useful reports. With it, you can monitor jobs, resource usage and backorders from work order creation through the posting of finished jobs and the cancellation of any un nused allocate d resources.

# **AccountMate 10 for SQL or Express Manufacturing Module**

#### **Easy to Manage Bill of Materials**

At the heart of the Manufacturing module is the bill of materials (BOM). You can quickly set up bills of materials for parent items using the inventory, machine and labor records available in the system. Set the ratio of component items required to produce one unit of a parent item based on the actual production formula or recipe. You can also customize the labor and machine production rates on each bill of materials. Specify the order in which components will be used during production by assigning a step number to each component. Best of all, bills of materials can be updated at any time without affecting the production formula assigned to existing work orders, and you can save a new BOM version each time you update it to easily track changes at any stage in the production process.

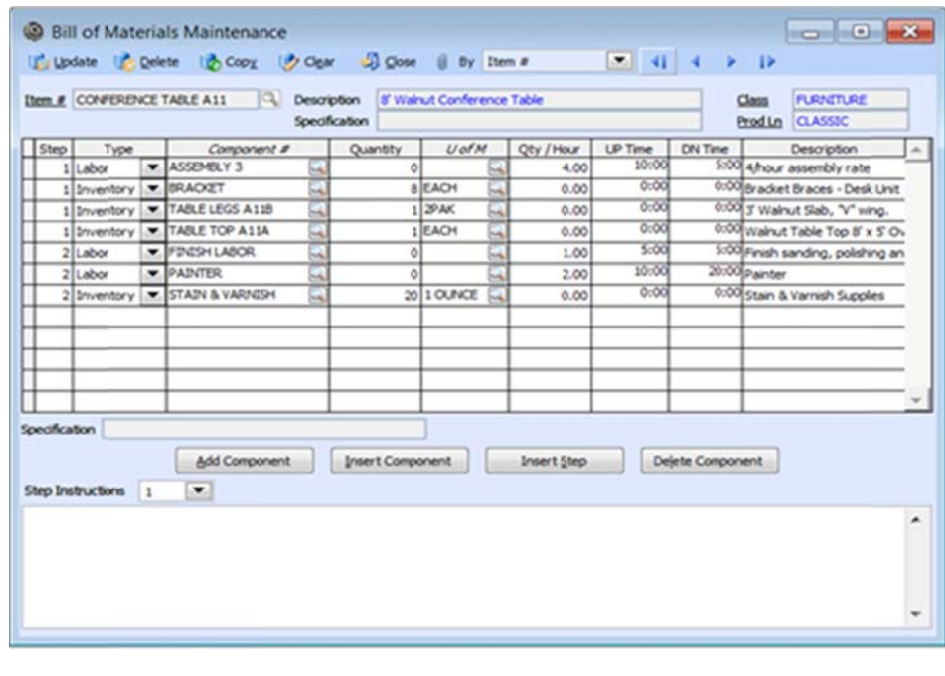

*Bill of Materials Maintenance* 

#### **Material Requirements Planning for Component Items**

You can set the system to check inventory on-hand quantities at each manufacturing stage in which they are used. You can generate the Projected Material Requirement Report to which they are used. You can generate the Projected Material Requirement Report to<br>determine if you have sufficient quantities of inventory to complete the work orders that are in the pipeline. Since component items can be manufactured or purchased, you can also keep a record of the manufacturing lead time and vendor lead time. This data combined with safety stock, reorder point, reorder quantity and other inventory quantity information is available on the Items Requiring Production Report that you can use to plan and schedule future production.

#### **Unlimited Notes and Manufacturing Instructions**

Machine, labor and inventory records each come with notepads. You can use this to record any manufacturing instructions and recipes that apply to each bill of materials. These remarks and instructions are copied onto each work order where the components or bill of materials are used.

#### **Track Availability, Costs and Production Rates of Machine and Labor Resources**

Machine and labor costs can be applied to jobs through bills of materials. You can enter the following data for each machine or labor record:

- Production rate per hour
- Labor or machine cost per hour
- Work shifts
- Set-up and tear-down times
- Time between overhauls (for machine records only)
- Total time worked (for labor records) or accumulated time used since last overhaul (for machine records)

The foregoing information is used to determine the availability of machine and labor resources and to calculate the machine and labor costs that will be applied to production. This level of detail helps you closely monitor operations to maximize profits.

# **Ability to Copy Data**

The Manufacturing module's copy feature significantly reduces data entry time and keystroke errors. Components can be copied from an existing bill of materials to a new record where they can be revised if necessary. Information can be copied from existing inventory, labor or machine records to new ones where they can be edited. You can copy bills of materials and component records within the same company or across companies. You can create new work orders by copying line items from an existing work order or from an open sales order. For further convenience, the system can be configured to copy the backorder quantity from an open sales order.

#### **Multiple Steps, Start Dates and Request Dates for Jobs**

Work orders calling for the production of a master item and some of its components (subassemblies) can be split into several jobs with each job starting on a different day. Each job's components can be assigned different step numbers to match the actual production process. Large production orders can also be split into separate work order line items with a different request date assigned to each line item to facilitate the scheduling of resources.

#### **Unlimited Master Items and Job Levels**

Each work order can include an unlimited number of master items to be produced. Each master item on the work order can be exploded into an unlimited number and level of jobs with each job made up of its own machine, labor, and raw material components.

#### **Automate Work Order Explosion and Work-in-Process Posting**

Work orders can be exploded as they are created or they can be exploded later to speed up data entry. You can automatically post them to work-in-process (WIP) as soon as they are saved. Alternatively, you can post finished jobs without posting to WIP. These options give you the flexibility to record the progress of each work order in a manner that best suits your production model.

#### **Expedite Manufacturing by Using Available Subassemblies**

You can save production time by filling all or part of a job's subassembly needs using items that are currently in stock rather than manufacturing all subassemblies.

#### **Overbooking of Resources can be Prevented**

When work orders are exploded, posted into process or finished, the system allocates the corresponding raw materials and subassemblies to each job. These allocated resources reduce the component items' available quantities. To prevent overbooking of resources, the Manufacturing module will not allow you to process work orders that use inventory in excess of what is available unless the "Allow Overuse of Inventory for Component Item" feature is activated.

# **Flexible Posting and Voiding of Work-in-Process**

A work order can be put into process in its entirety or processed in stages by posting WIP up to a designated step number. A workin- process can be voided entirely or only up to a specific step number. All components and/or jobs included in the specified step number are simultaneously processed or voided. This helps reduce data entry time while still giving you detailed monitoring of work orders.

#### **Flexible Posting of Finished Jobs**

A work order master item can be posted as completely finished. This saves time since all subsidiary jobs are simultaneously posted as finished. Alternatively, work orders can be posted as finished by job up to a specified step number. All components and/or jobs included in the specified step number are simultaneously posted as finished. This gives you more control over the release of a work order's finished items. Finished units can be released immediately to inventory for use in sales or for further production or they can be held until they pass quality assurance checking.

#### **Option to Allocate Work-in-Process Components in Proportion to Finished Quantity**

All or some component units to be used in a work order can be simultaneously placed into process but finished at different times. You have the option to allocate the WIP components between finished and unfinished work order quantities or apply them all to the completed units only. This gives you the ability to more accurately assign production costs to finished and work-inprocess inventory.

#### **Choice of Calculation Methods**

The Manufacturing module provides significant flexibility in calculating production and overhead costs. You can apply either the actual or standard cost to finished goods or apply actual cost to finished subassemblies while applying standard cost to finished master items. You can apply overhead costs to finished items in addition to the applied actual or standard costs. When applying overhead costs, you can choose between applying a fixed amount or a percentage of the production costs.

#### **Analyze Usage of Components and Subassemblies**

You can use the Inventory Maintenance Analysis tab to generate a detailed transaction listing, a monthly summary or a monthly comparison of the costs or quantities of any component item or

subassembly used during production. You can even generate graphs illustrating the monthly usage of your components and subassembly items.

# **Wide Selection of Documents and Reports**

Work orders, routing slips, production slips and bills of materials can be printed to be used in production and scheduling. A wide variety of inventory, machine, labor, work order, production and finished job reports can be generated. These can be used to analyze production variances and inefficiencies in order to help reduce manufacturing costs.

#### **Integration with other modules**

- Integration with the General Ledger module allows you to post journal entries for manufacturing transactions.
- When integrated with the Inventory Control module, you can use multiple warehouses and bin locations in your work orders, assign different cost methods and units-of-measurement to component and parent items and track the serial numbers of serialized components used in production.
- When integrated with the Inventory Specification module, you can create a separate bill of materials for each combination of item specifications (example: Small size and Black color) assigned to a parent item. You can also use subassembly and/or component items that have item specifications in the bill of materials. During work order creation, you can swap a component that has item specification with either the same

 component that has a different item specification or a totally different component item that may or may not have item specification.

- When integrated with the Lot Control module, lot numbers can be assigned to component parts to track the use of these items in production. This tracking mechanism is a powerful tool to address bio-terrorism concerns and effectively manage perishable components.
- When integrated with the Sales Order module, you can easily create work orders for existing sales orders.
- When integrated with the Purchase Order module, you can access various purchasing and receipt tracking functions to more effectively schedule production around the expected arrival of purchased components.

#### **Other Features**

- Estimated completion dates for work-in-process are generated based on the work order start dates and the historical length of time to complete a similar job.
- Component lists can be amended on a work order after it is exploded.
- Work orders can be put on hold until all components are available.
- Unlimited system and work order remarks.